## How to access CSK via eFiling

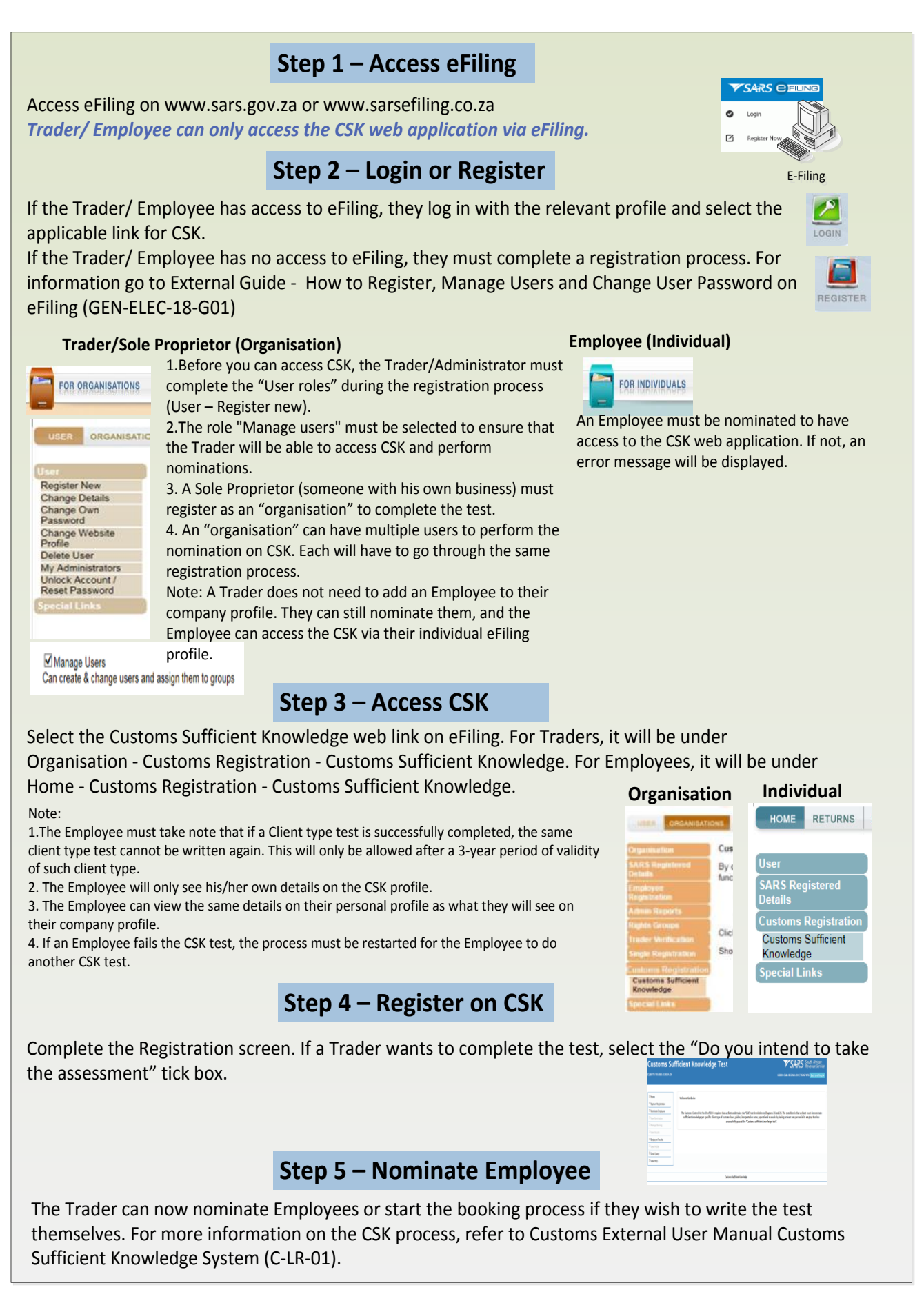

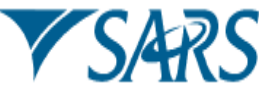